## Appendix V

## Thales Alenia Space thermal software suite Presentation of the tools and current policy

Thierry Basset Jean-Paul Dudon (Thales Alenia Space, France)

> François Brunetti (DOREA, France)

## Abstract

In this paper Thales Alenia Space presents a rapid overview of its thermal software suite developed and used in the site of Cannes. In particular the objective is to announce the free distribution of CIGAL2, the pre and post processing tool dedicated to radiative and conductive modelling. This distribution will be done via CD-ROMs available on site. After a brief presentation of our main in-house tools, we make a demonstration of the last release of CIGAL2. We then focus on the 3D conductive module with a short demo and we conclude by a rapid presentation of Thales Alenia Spaces policy about the development and distribution of the complete conductive chain.

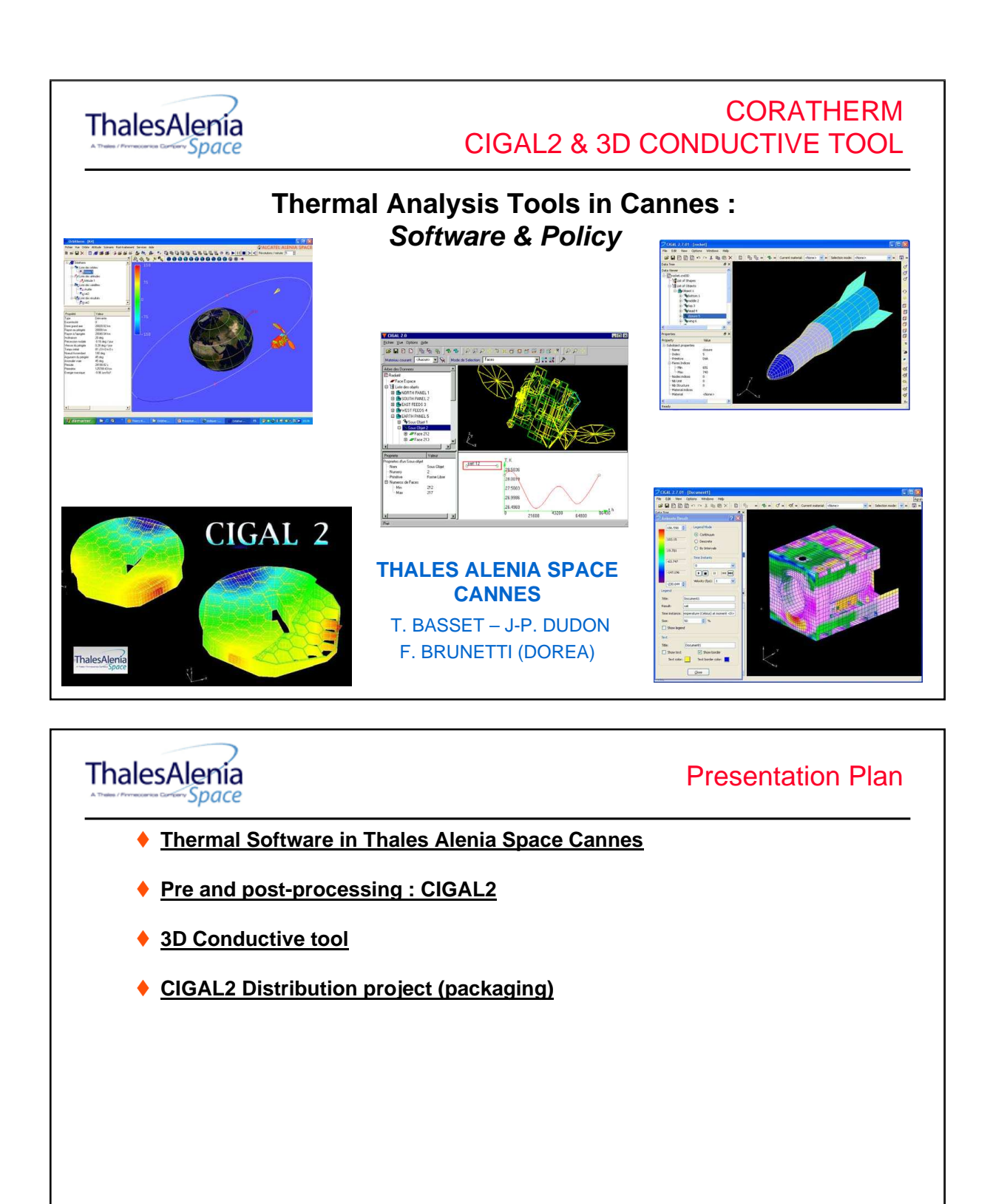

Cannes Thermal Software & Policy - 28/10/2008 -2 / ??

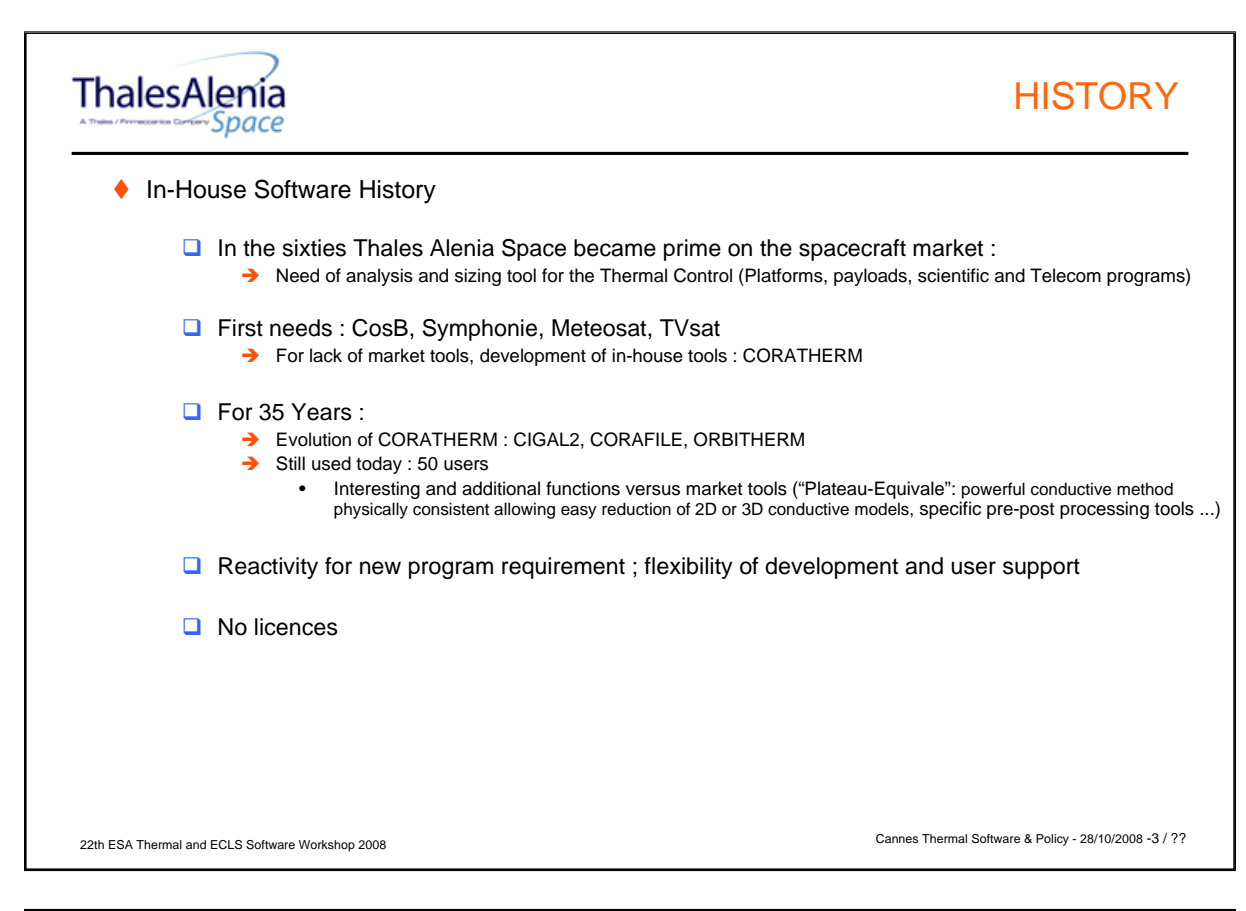

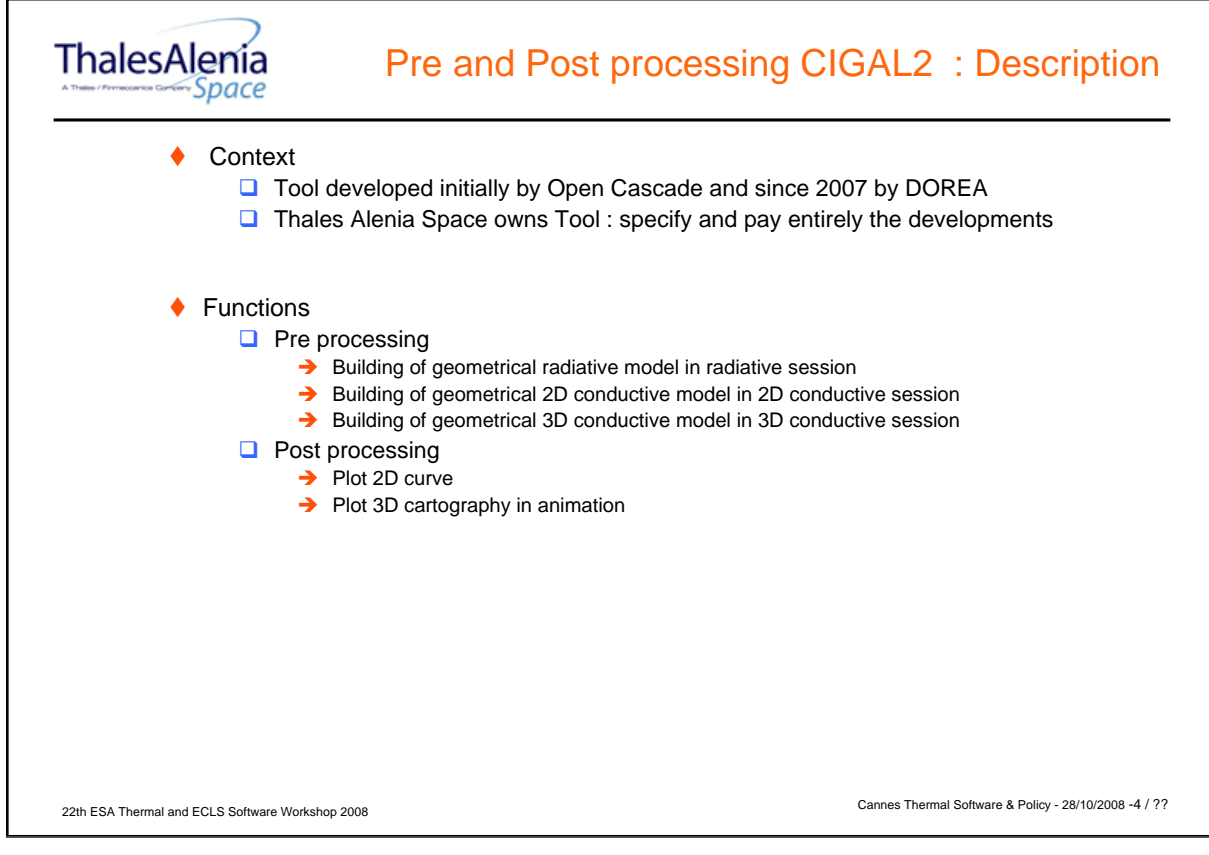

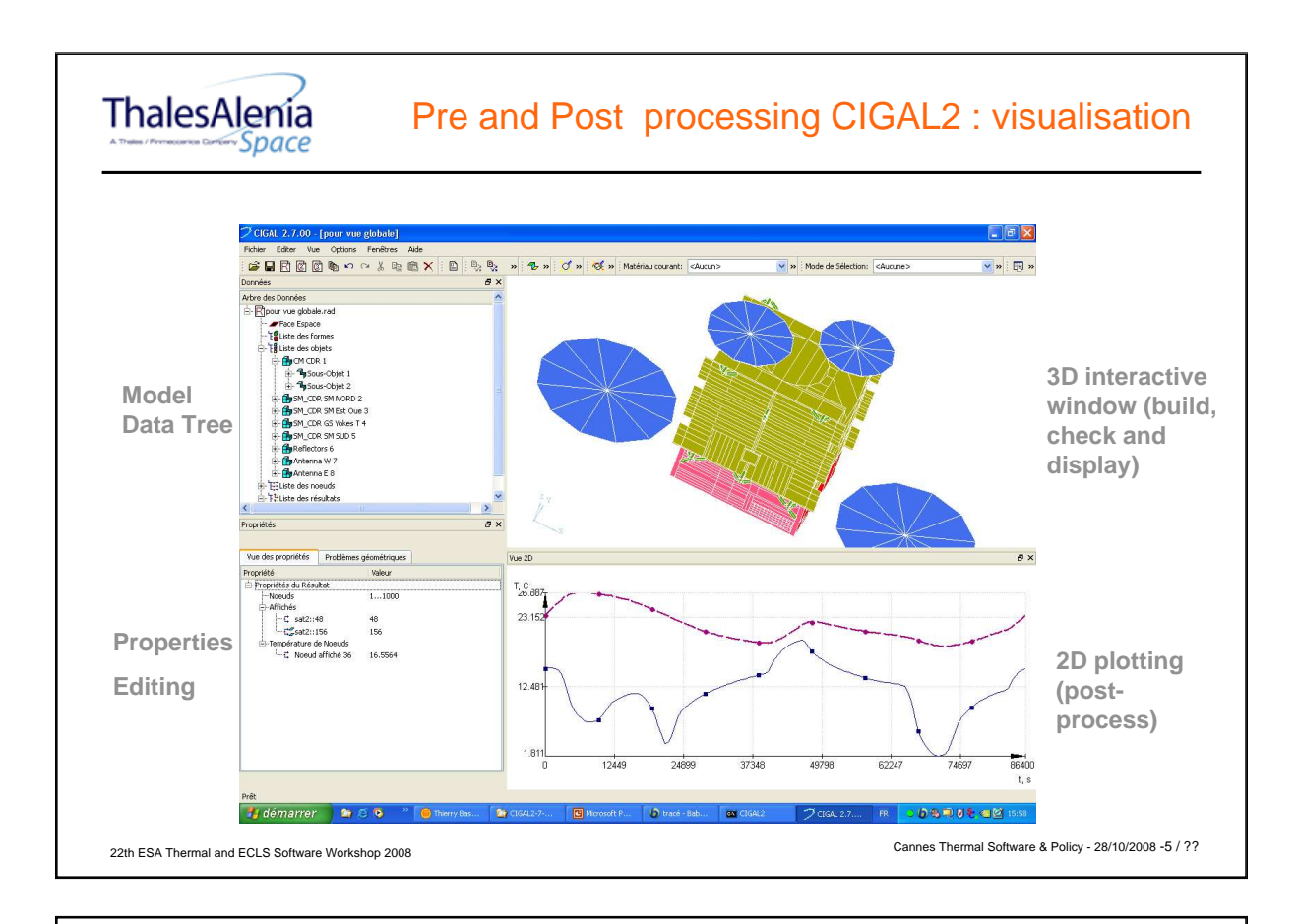

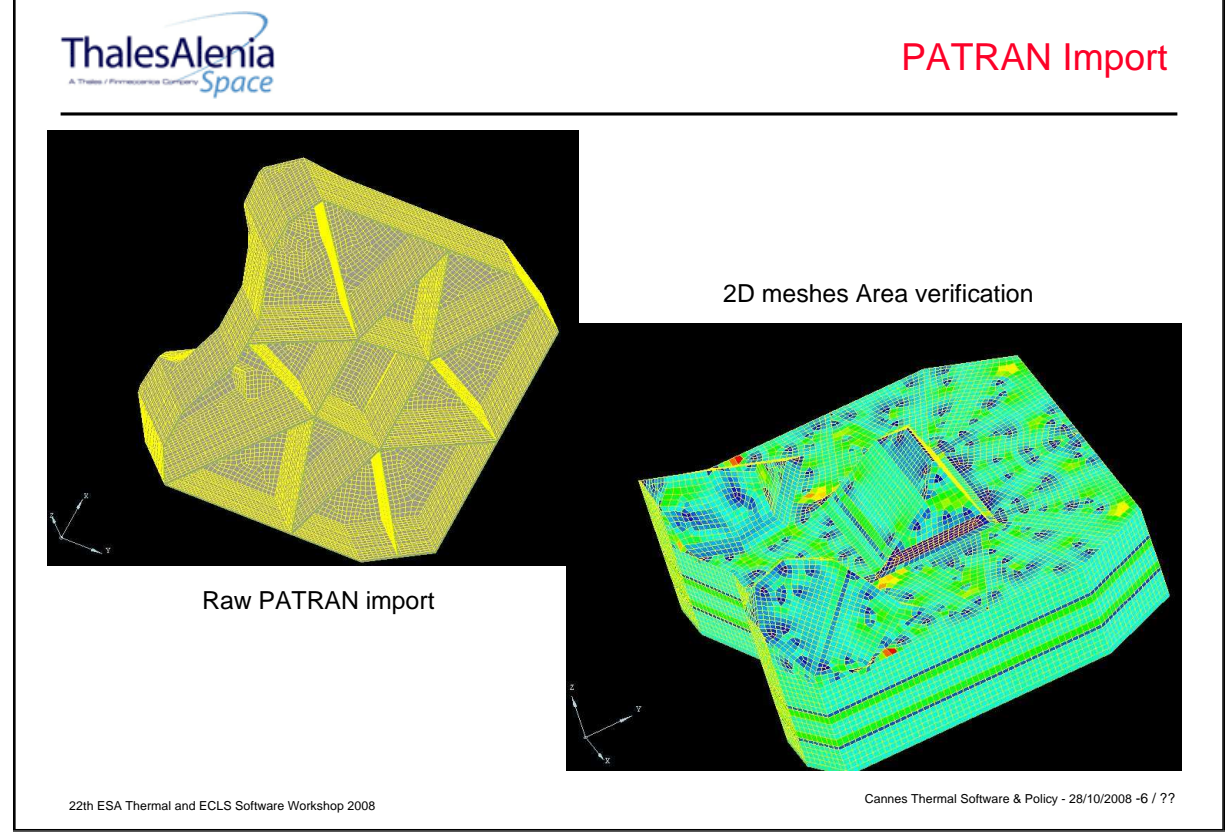

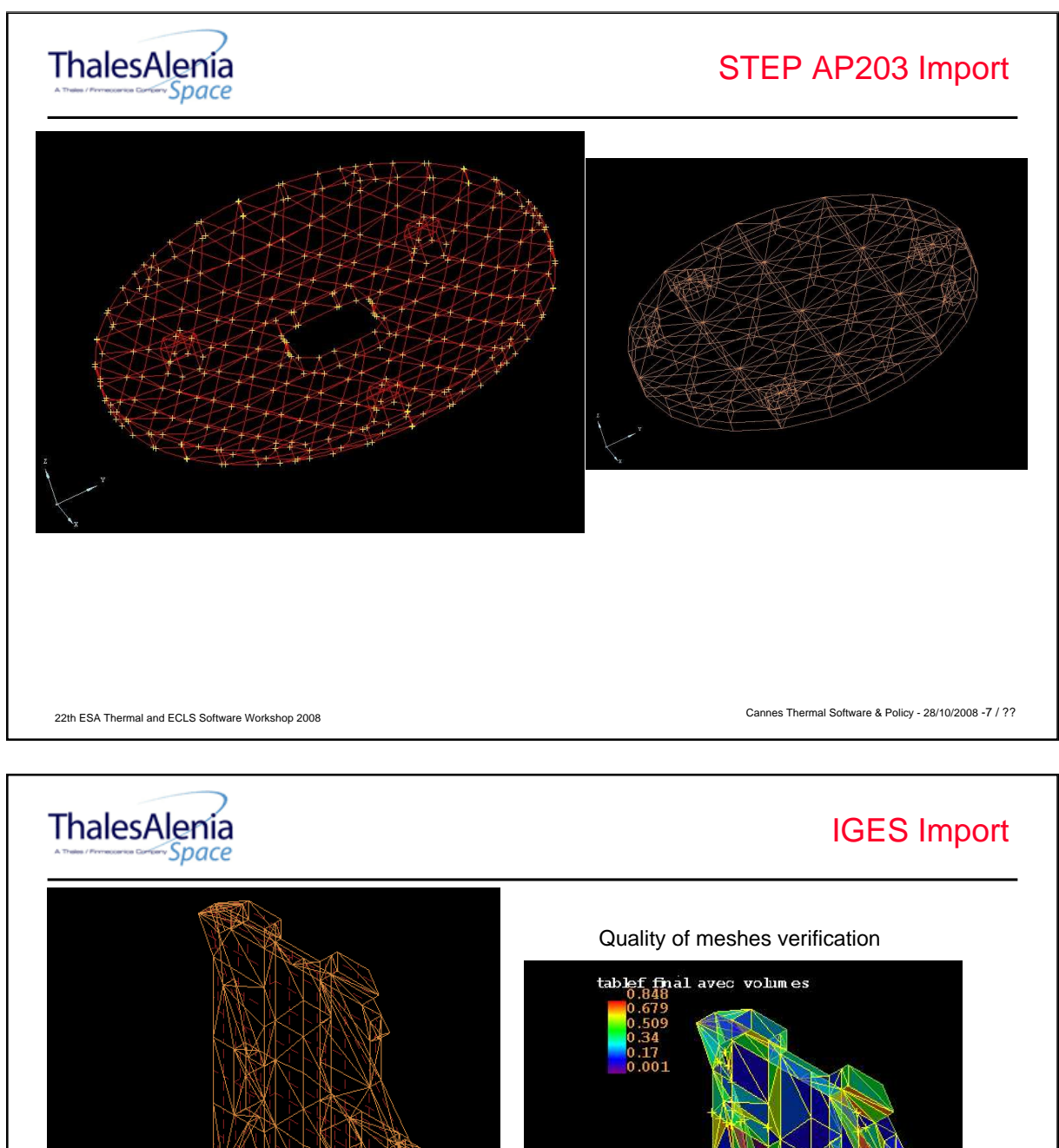

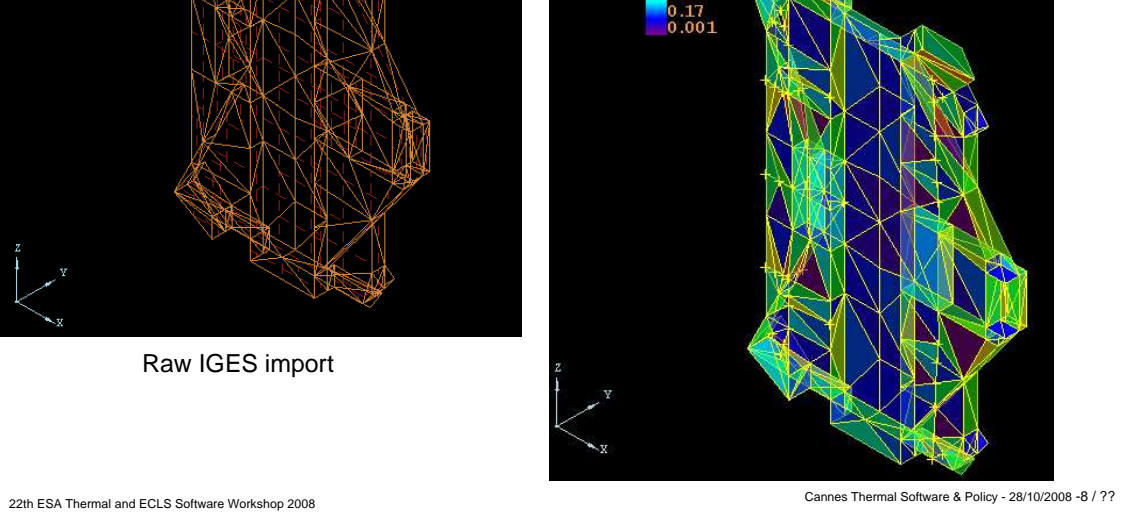

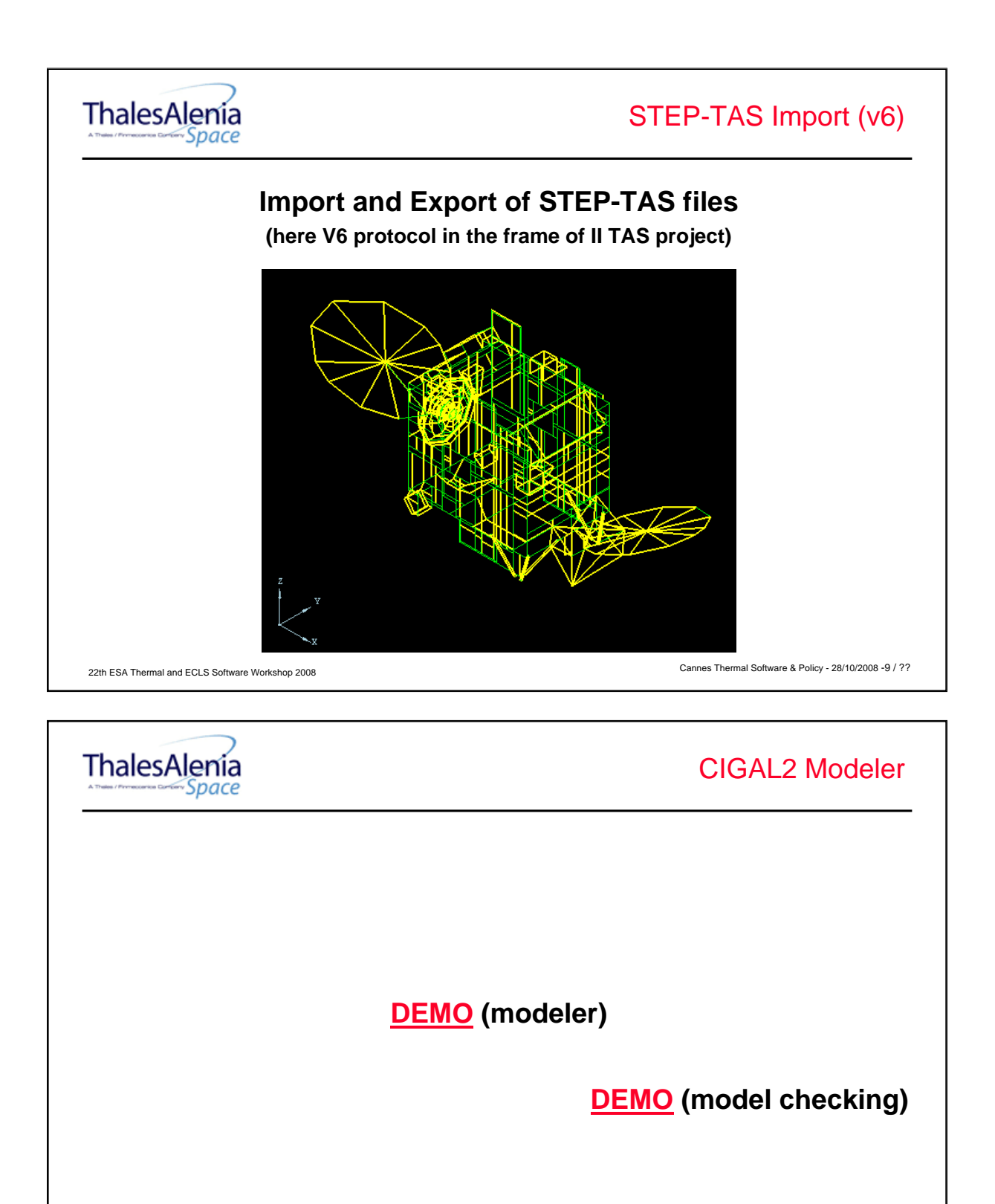

Cannes Thermal Software & Policy - 28/10/2008 -10 / ??

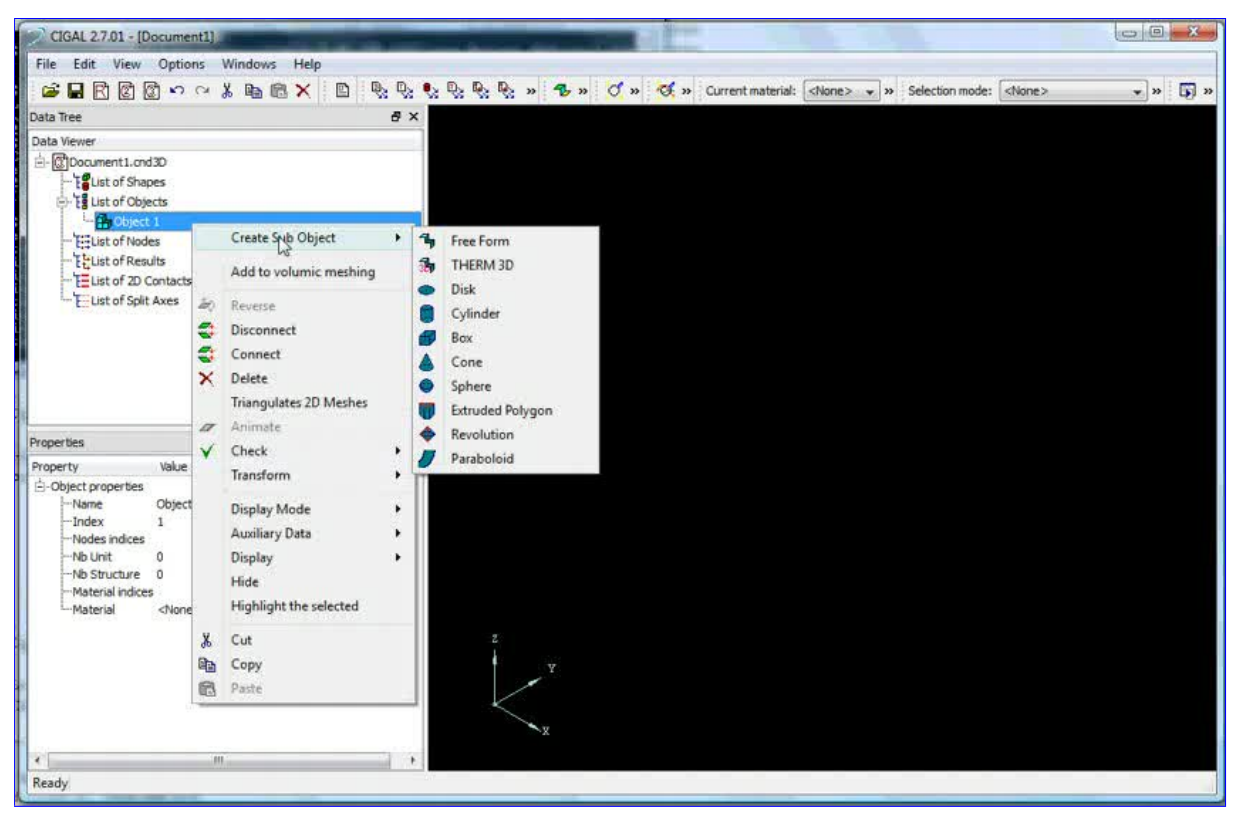

If clicking on the picture above does not run the movie then try opening the file 'movies/CIGAL2-demo-01.html' manually.

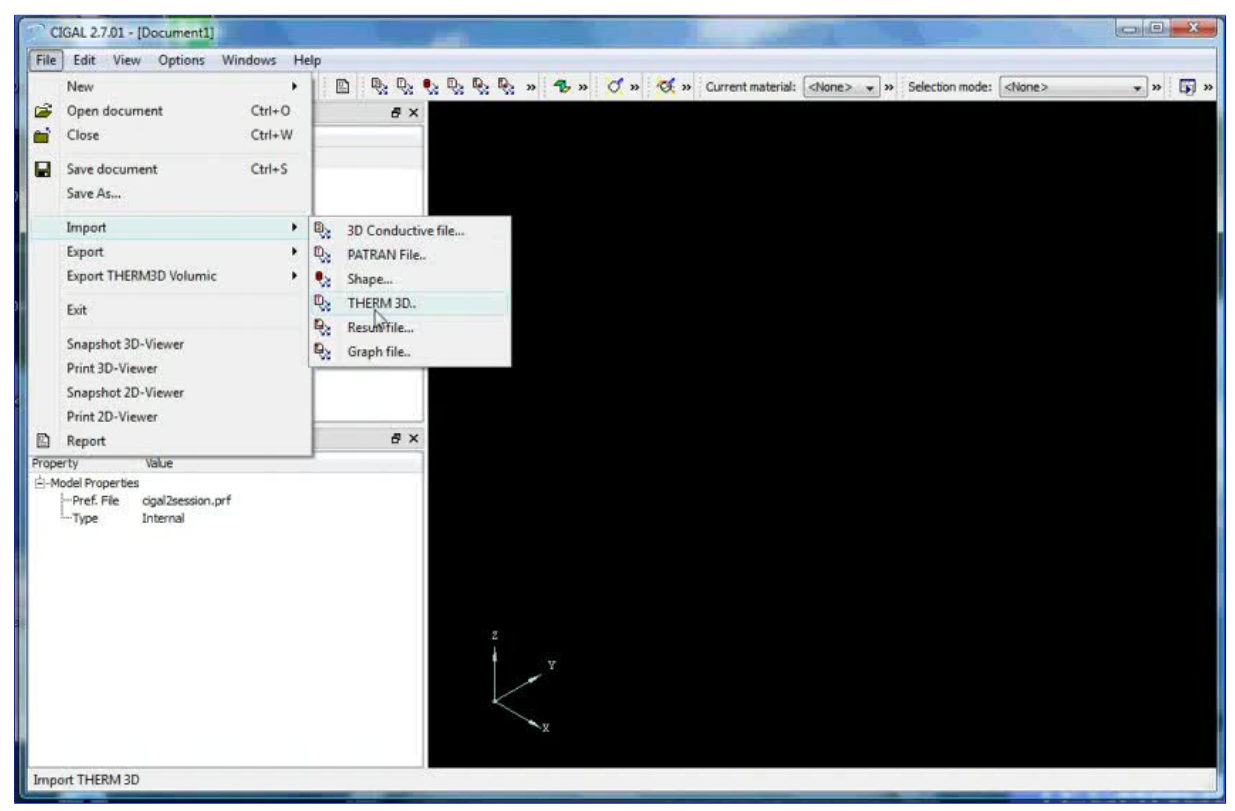

If clicking on the picture above does not run the movie then try opening the file 'movies/CIGAL2-demo-02.html' manually.

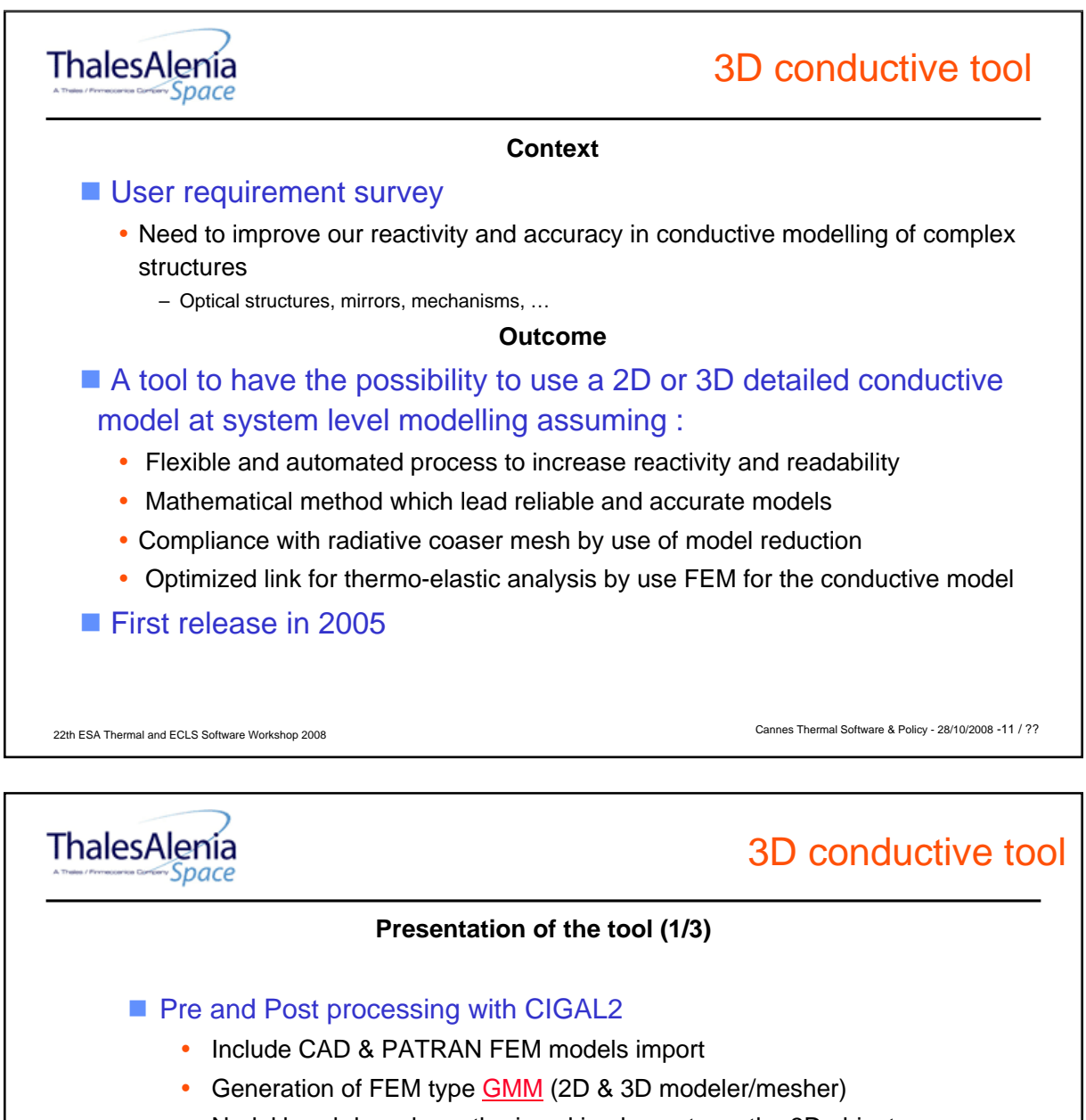

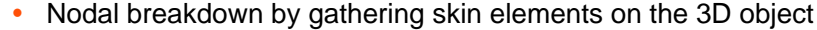

- Definition of unit nodes
	- Zones of the structure skin in contact with units or other part of the system model
- Definition of structure nodes
	- Free surfaces exchanging conductive and radiative flux
	- Contour corresponding to radiative mesh
	- Also called **averaged nodes**
- Definition of Material properties
	- Elements associated to conductive material files
	- $\lambda$ ,  $\rho$ , C, thickness

Cannes Thermal Software & Policy - 28/10/2008 -12 / ??

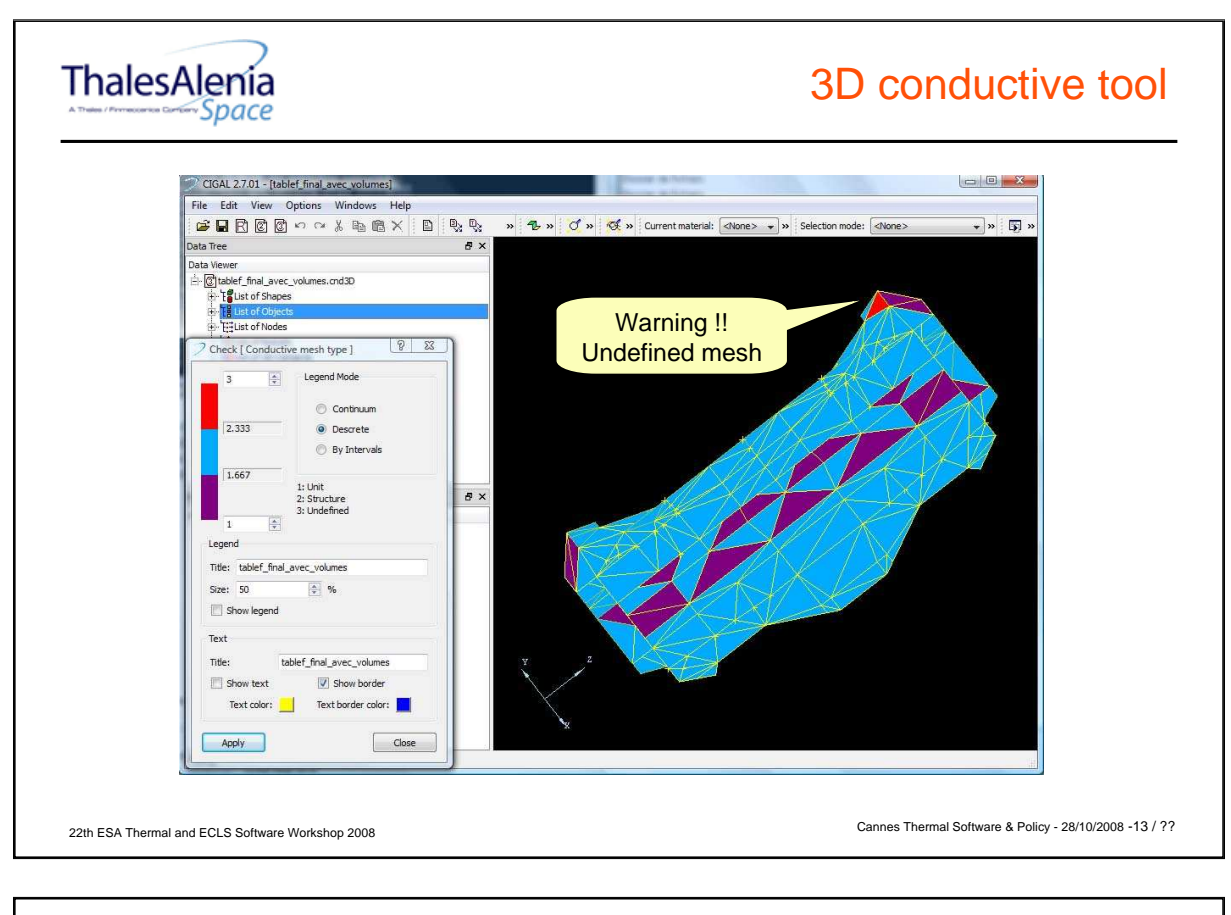

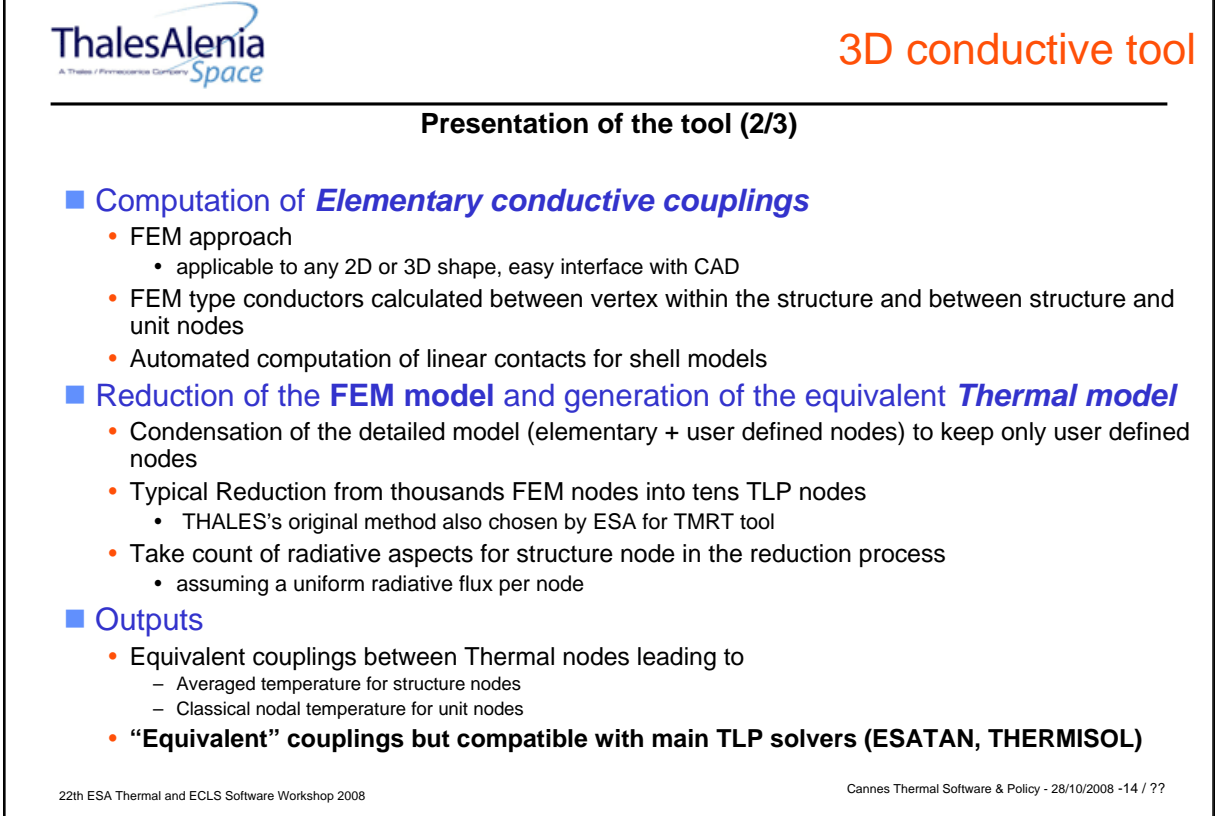

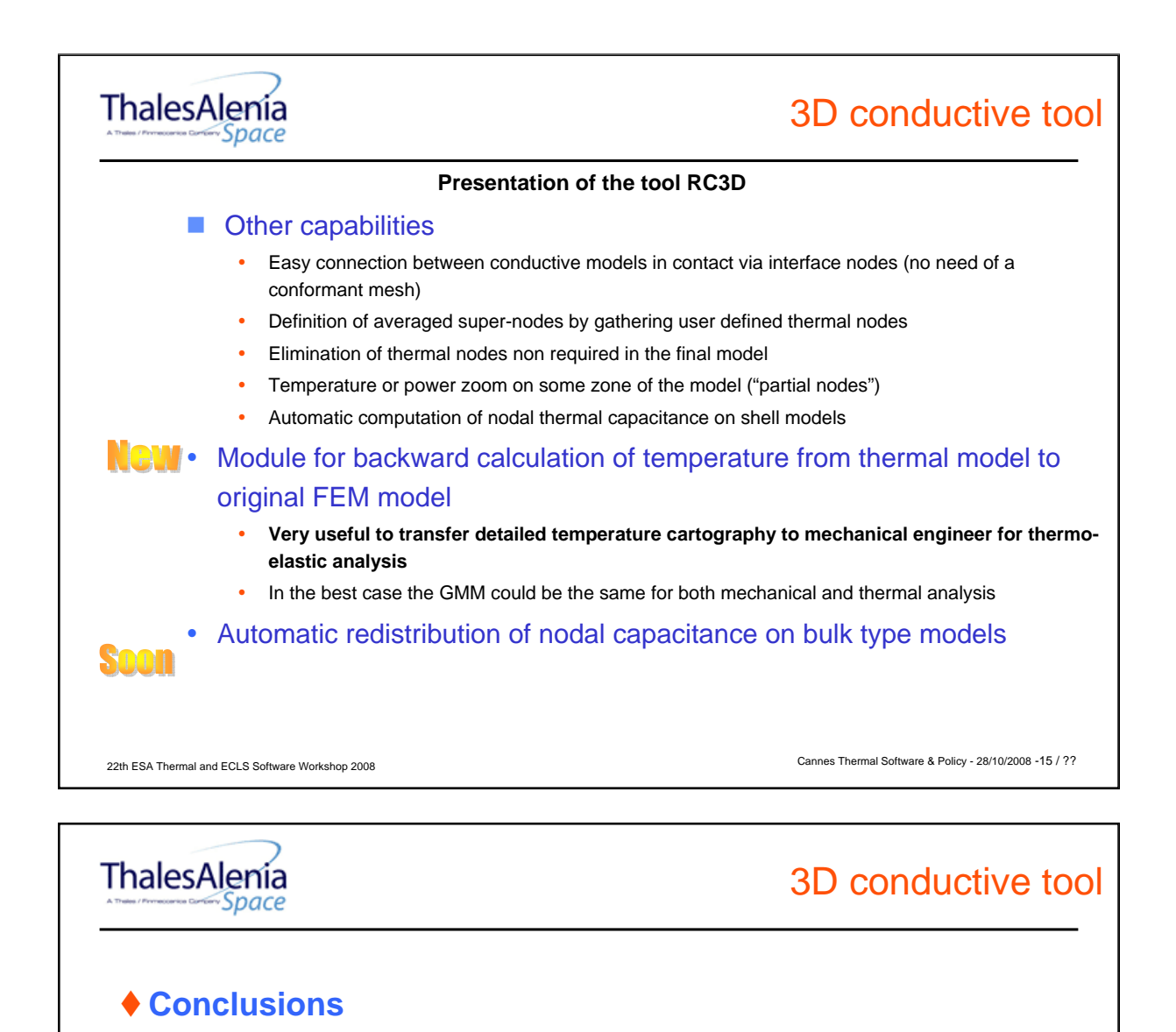

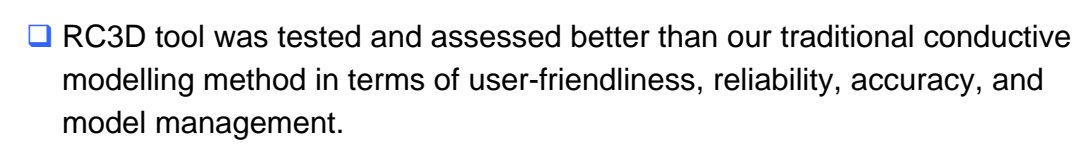

- $\Box$  It is in industrial use since 2006
- Typical time to generate conductive model from CAD definition for a mirror structure has been reduced from week(s) to days(s)
- **The tool is now integrated in CORATHERM SW chain but equivalent** conductors are usable by any thermal solver

Cannes Thermal Software & Policy - 28/10/2008 -16 / ??

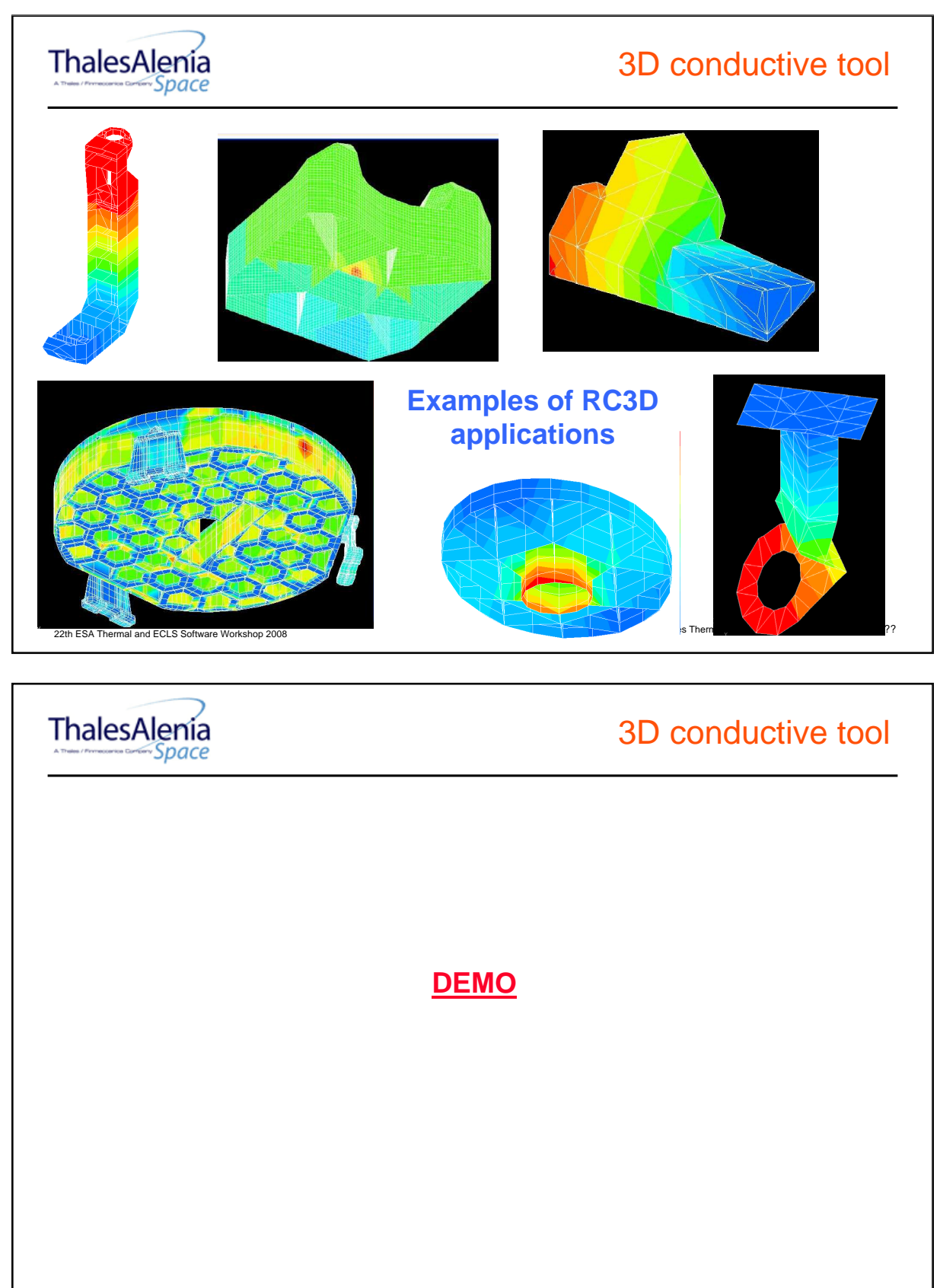

Cannes Thermal Software & Policy - 28/10/2008 -18 / ??

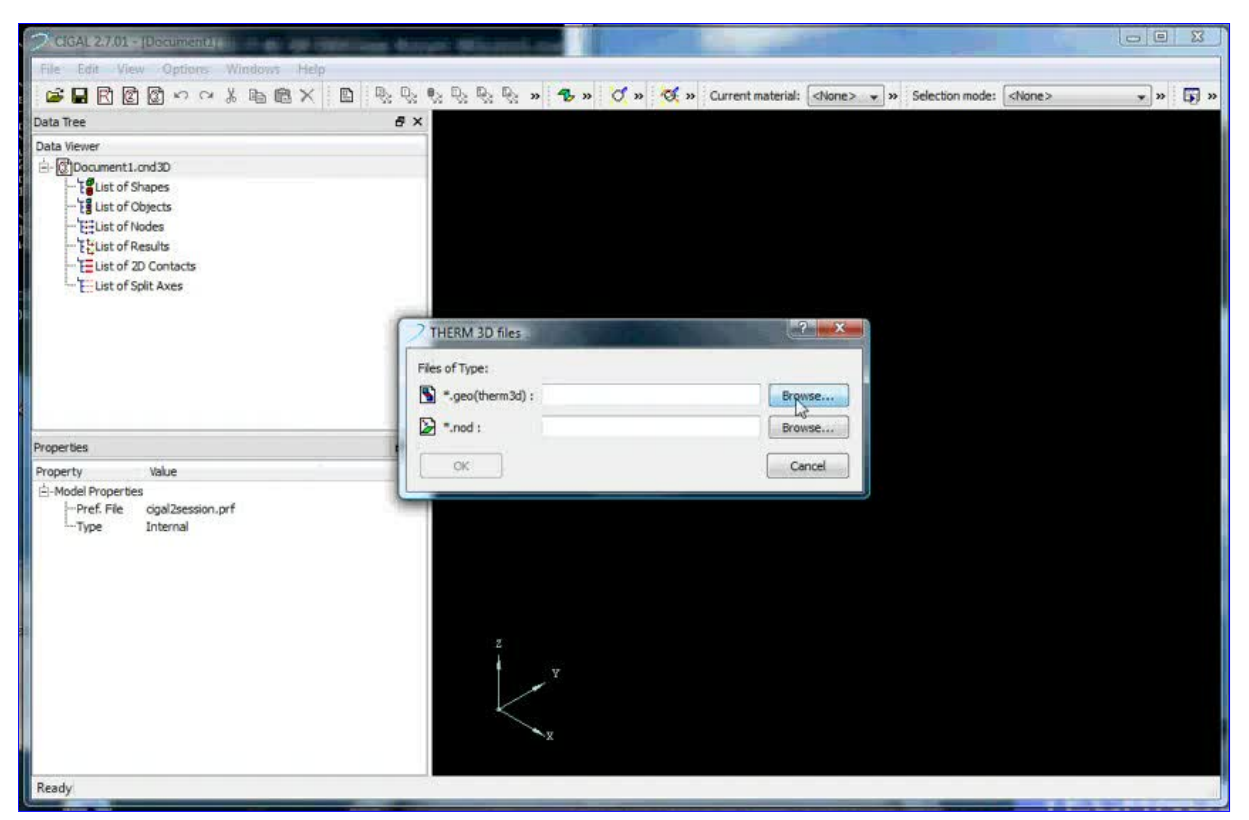

If clicking on the picture above does not run the movie then try opening the file 'movies/CIGAL2-demo-03.html' manually.

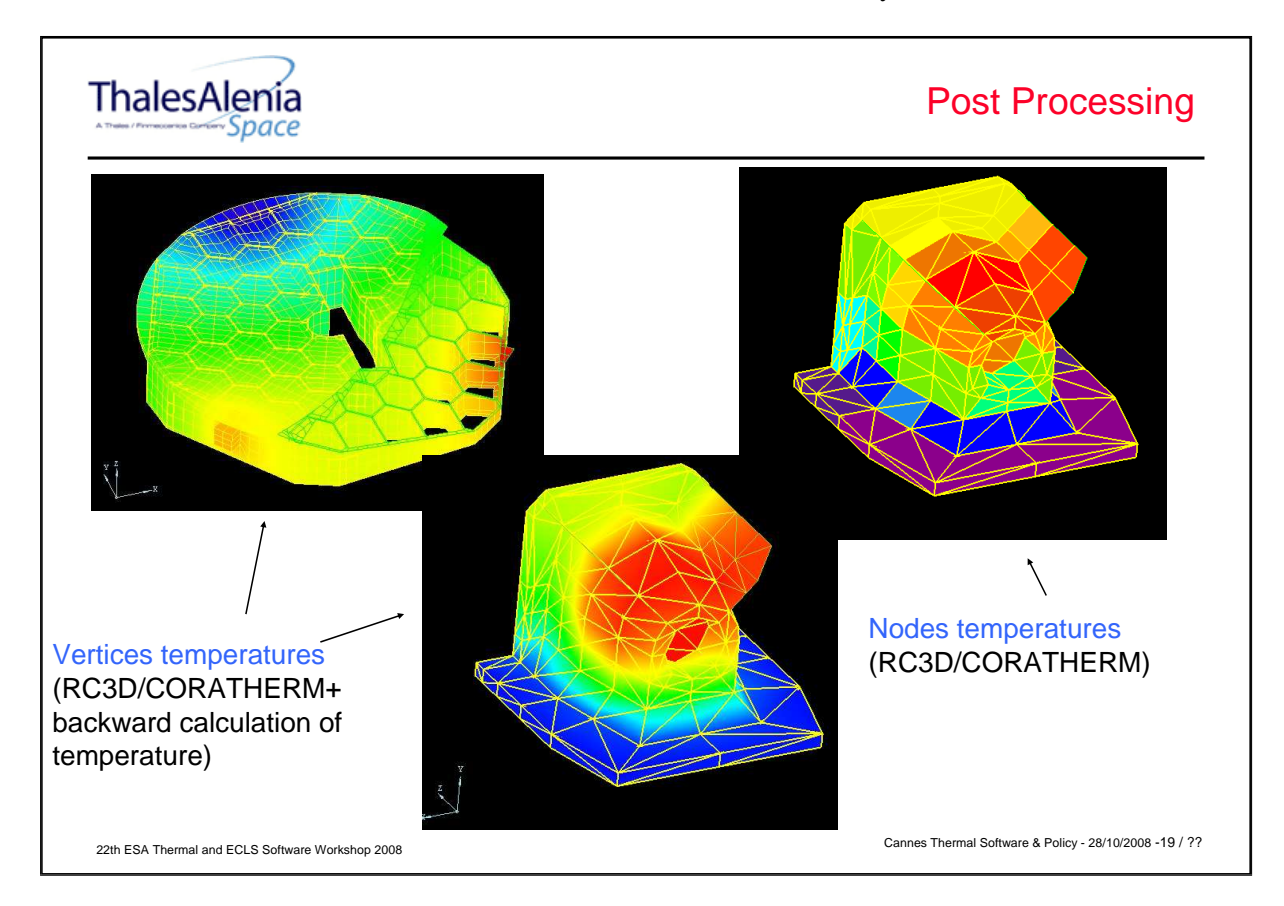

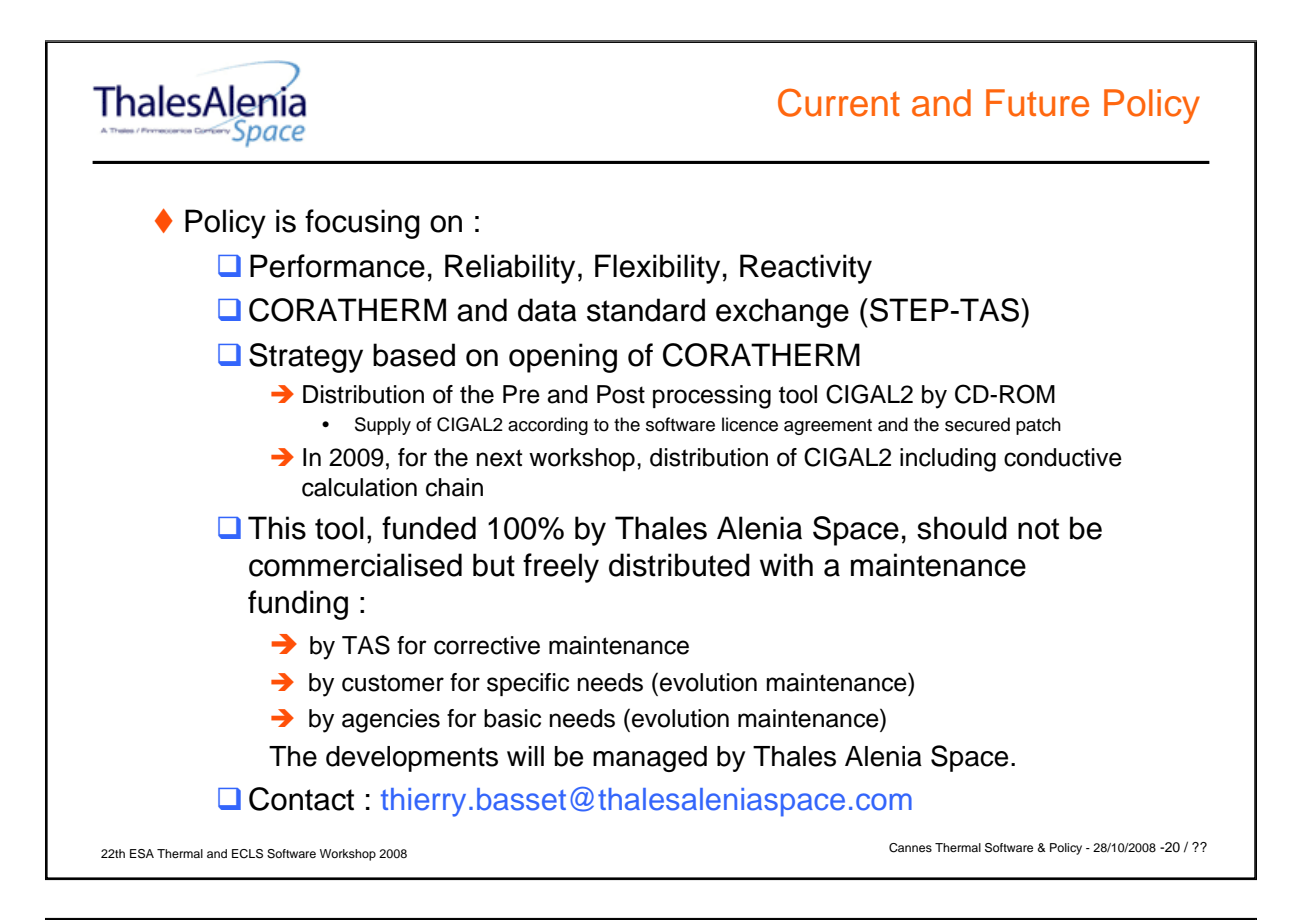

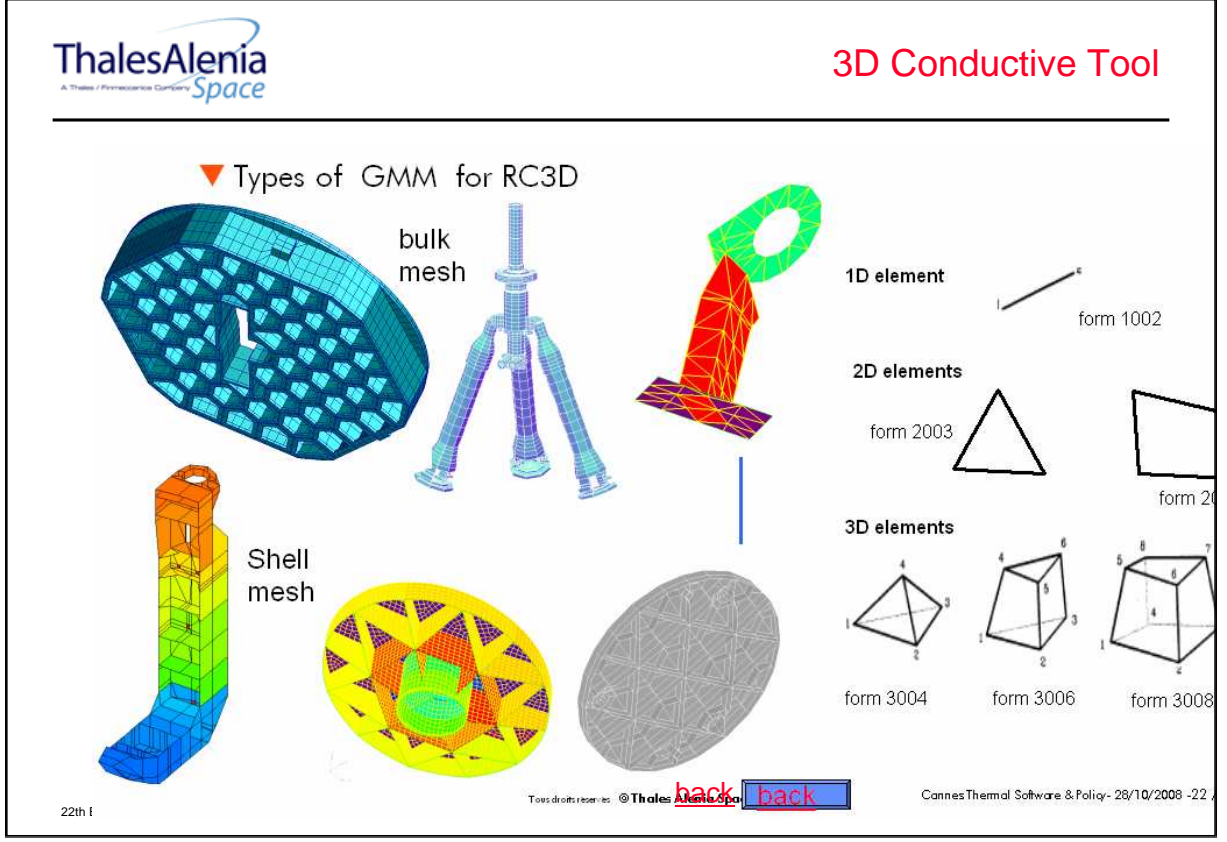